# **Syndication Input - Feature #977**

### **Add support for authentication**

02/23/2015 05:23 PM - Luke Murphey

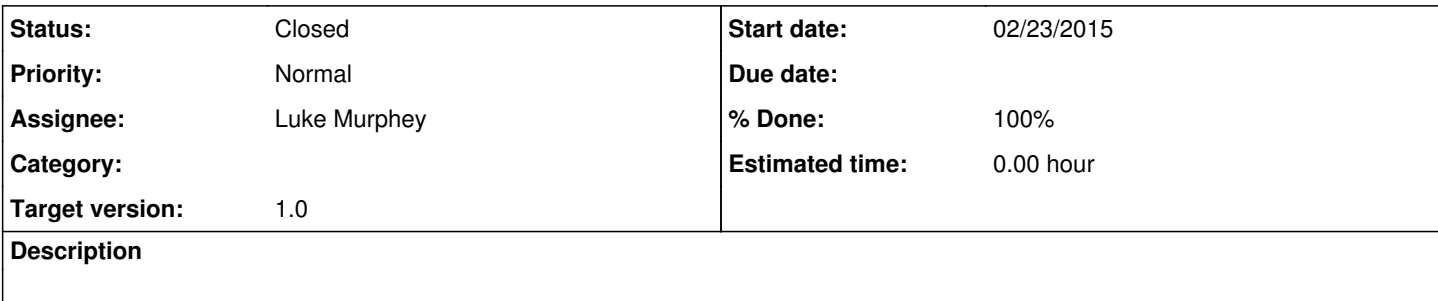

### **History**

### **#1 - 02/25/2015 12:45 AM - Luke Murphey**

Feedparser isn't accepting the auth headers for some reason.

This works:

```
auth = SyndicationModularInput.get_auth_handler("http://127.0.0.1:8888/rss_example.xml", username="adm
in", password="changeme")
```

```
        opener = urllib2.build_opener(auth)
        resp = opener.open('http://127.0.0.1:8888/rss_example.xml')
```
self.assertEqual(resp.code, 200)

### But this does not:

```
        auth = SyndicationModularInput.get_auth_handler("http://127.0.0.1:8888/rss_example.xml", username="adm
in", password="changeme")
```
d = feedparser.parse('http://127.0.0.1:8888/rss\_example.xml', handlers=[auth])

self.assertEquals(d['status'], 200)

#### **#2 - 02/25/2015 03:15 AM - Luke Murphey**

Removing the http\_error\_401 function from \_FeedURLHandler seems to resolve the problem. Not sure why yet.

## **#3 - 02/25/2015 04:48 AM - Luke Murphey**

*- Status changed from New to Closed*

*- % Done changed from 0 to 100*